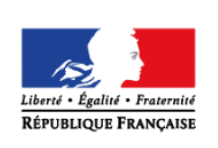

**MINISTÈRE** DE L'ÉDUCATION **NATIONALE ET** DE LA JEUNESSE

éduscol cycles 28 **LYCÉE** 

# **Équilibre d'un solide soumis à trois forces**

#### **THÉMATIQUE**

Dynamique.

#### **CONCEPTS OU NOTIONS ABORDÉS**

Équilibre d'un système soumis à trois forces non colinéaires.

#### **OBJECTIFS DE FORMATION**

Connaître et exploiter le principe d'inertie (1<sup>ère</sup> loi de Newton).

# **Introduction**

Consulter la page éduscol associée au thème « [Programmer en physique-chimie](http://eduscol.education.fr/cid129214/recherche-et-innovation-en-physique-chimie.html) ».

### **Présentation de l'activité**

Les élèves réalisent un programme afin de représenter trois vecteurs forces de somme nulle.

#### **Activité : simulation**

Il s'agit de représenter les forces nécessaires pour porter un sac de masse connue en fonction :

- de l'angle que fait la première force avec la verticale ;
- de l'angle que fait la seconde force avec la verticale.

Pistes de validation et d'expérimentation :

Il s'agit de vérifier que la somme vectorielle des forces est bien nulle quels que soient les angles.

#### **LOGICIELS UTILISÉS**

- GeoGebra
- Python

#### **COMPÉTENCES INFORMATIQUES TRAVAILLÉES**

- Faire des calculs numériques simples.
- Afficher des vecteurs sur un graphique.

#### **Exemples de contextualisation**

Un frère et une sœur ont un sac lourd à porter, de masse *m =* 20 kg. Pour se répartir l'effort, ils décident de prendre chacun une poignée et de porter ce sac à deux. Très vite, une dispute commence : le garçon accuse la fille d'exercer une force plus petite que la sienne.

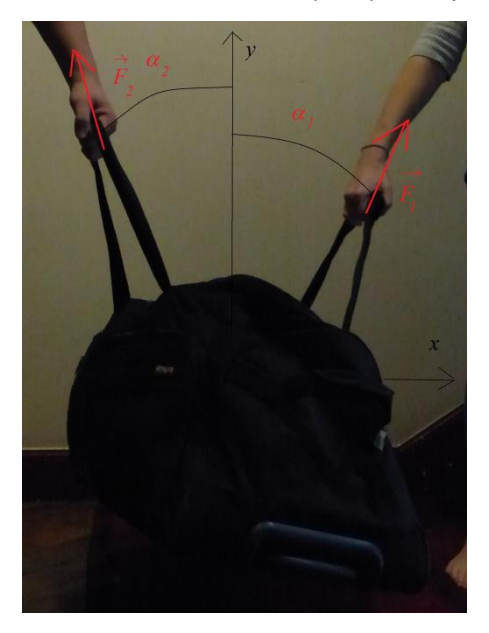

Pour modéliser la situation, on se place dans le cas où le sac est à l'équilibre. Les forces qui lui sont appliquées sont :

- son poids, vertical, vers le bas, de norme *mg* ;
- la force exercée par la fille, de norme  $F_1$ , qui fait un angle  $\alpha_1$  avec la verticale ;
- la force exercée par le garçon, de norme  $F_2$ , qui fait un angle  $\alpha_2$  avec la verticale.

#### **De la situation physique au traitement numérique**

La somme des forces est vectoriellement nulle. Si *Oy* est l'axe vertical vers le haut et *Ox* un axe horizontal, les projections suivant ces deux axes de la relation vectorielle s'écrivent :

$$
F_1 \cdot \sin(\alpha_1) - F_2 \cdot \sin(\alpha_2) = 0
$$

$$
F_1 \text{.} \cos(\alpha_1) + F_2 \text{.} \cos(\alpha_2) - mg = 0
$$

La résolution donne :

 $\backslash$ 

$$
F_1 = \frac{mg}{\left(\cos(\alpha_1) + \cos(\alpha_2)\frac{\sin(\alpha_1)}{\sin(\alpha_2)}\right)}
$$

$$
F_2 = \frac{mg}{\left(\cos(\alpha_1)\frac{\sin(\alpha_2)}{\sin(\alpha_1)} + \cos(\alpha_2)\right)}
$$

#### **Ce que les élèves doivent retenir**

- À l'équilibre, la somme des forces exercées sur un système est vectoriellement nulle.
- Sur chacun des axes, la somme des projections des forces est nulle.
- La représentation graphique des vecteurs l'un à la suite de l'autre donne le vecteur nul.

## **Activité: simulation**

Les propositions suivantes ne sont pas prescriptives. Il s'agit de bases pour illustrer la situation d'apprentissage qu'il convient d'ajuster en fonction de sa place dans la progression et dans la séquence pédagogique, du niveau de maîtrise par les élèves de l'outil informatique choisi, etc.

#### **Exemples de consignes pour les élèves**

#### **Programmation (compétence Réaliser)**

1. Représenter depuis le centre du repère les vecteurs de coordonnées :

$$
\vec{P} = \begin{pmatrix} 0 \\ -mg \end{pmatrix}; \quad \vec{F}_1 = \begin{pmatrix} F_1 \cdot \sin(\alpha_1) \\ F_1 \cdot \cos(\alpha_1) \end{pmatrix}; \quad \vec{F}_2 = \begin{pmatrix} -F_2 \cdot \sin(\alpha_2) \\ F_2 \cdot \cos(\alpha_2) \end{pmatrix}.
$$

2. Représenter aussi ces trois vecteurs l'un à la suite de l'autre de façon à représenter leur somme vectorielle.

#### **Expérimentation numérique et validation de la programmation (compétence Valider)**

- 1. Étudier l'effet de la variation des angles  $\alpha_1$  et  $\alpha_2$  et vérifier que la somme vectorielle est nulle dans tous les cas.
- 2. Observer les variations des normes des vecteurs.

#### **Conclusion (compétence Communiquer)**

- 1. Indiquer si les deux normes sont égales.
- 2. Préciser dans quelle situation les deux normes sont minimisées.

#### **Exemples d'aides et de réalisations pour la programmation**

#### **Aides pour la programmation avec un logiciel de géométrie dynamique (GeoGebra)**

- 1. Ouvrir un fichier. Y entrer les grandeurs  $m = 20$  et  $q = 9.81$ .
- 2. Créer un curseur qui permet de faire varier  $\alpha_1$  entre 1° et 89°. Faire de même pour  $\alpha_2$
- 3. Calculer :

$$
F_1 = \frac{mg}{\left(\cos(\alpha_1) + \cos(\alpha_2)\frac{\sin(\alpha_1)}{\sin(\alpha_2)}\right)};
$$
  

$$
F_2 = \frac{mg}{\left(\cos(\alpha_1)\frac{\sin(\alpha_2)}{\sin(\alpha_1)} + \cos(\alpha_2)\right)};
$$

4. Représenter depuis le centre du repère les vecteurs de coordonnées :

$$
\vec{P} = \begin{pmatrix} 0 \\ -mg \end{pmatrix}; \quad \vec{F_1} = \begin{pmatrix} F_1 \cdot \sin(\alpha_1) \\ F_1 \cdot \cos(\alpha_1) \end{pmatrix}; \quad \vec{F_2} = \begin{pmatrix} -F_2 \cdot \sin(\alpha_2) \\ F_2 \cdot \cos(\alpha_2) \end{pmatrix}.
$$

5. Représenter aussi ces trois vecteurs l'un après l'autre.

#### *Réalisation du programme avec GeoGebra*

Dans le dossier « [Equilibre d'un solide soumis à trois forces.zip](http://cache.media.education.gouv.fr/file/Programmer_en_physique-chimie/88/3/Equilibre_d_un_solide_soumis_a_trois_forces_1023883.zip) », vous trouverez le fichier « SacSimulation.ggb » présentant une réalisation possible.

#### **Aides pour la programmation avec Python**

- *1.* Ouvrir un fichier. Importer les bibliothèques numpy et matplotlib.pyplot.
- 2. Entrer les grandeurs  $m = 20$ ,  $q = 9.81$ ,  $\alpha_1$  entre 1° et 89°. Faire de même pour  $\alpha_2$ .
- *3.* Déterminer la taille du graphique entre -1,2 mg et + 1,2 mg.
- *4.* Calculer :

$$
F_1 = \frac{mg}{\left(\cos(\alpha_1) + \cos(\alpha_2)\frac{\sin(\alpha_1)}{\sin(\alpha_2)}\right)} \ ;
$$

$$
F_2 = \frac{mg}{\left(\cos(\alpha_1)\frac{\sin(\alpha_2)}{\sin(\alpha_1)} + \cos(\alpha_2)\right)}.
$$

*5.* Représenter depuis l'origine du repère le point O = (0,0) du repère les vecteurs de coordonnées :

$$
\vec{P} = \begin{pmatrix} 0 \\ -mg \end{pmatrix}; \quad \vec{F_1} = \begin{pmatrix} F_1 \cdot \sin(\alpha_1) \\ F_1 \cdot \cos(\alpha_1) \end{pmatrix}; \quad \vec{F_2} = \begin{pmatrix} -F_2 \cdot \sin(\alpha_2) \\ F_2 \cdot \cos(\alpha_2) \end{pmatrix}.
$$

*6.* Représenter aussi ces trois vecteurs l'un après l'autre :

Le poids 
$$
\vec{P} = \begin{pmatrix} 0 \\ -mg \end{pmatrix}
$$
 depuis le point origine  $O = \begin{pmatrix} 0 \\ 0 \end{pmatrix}$ ;  
puis la force  $\vec{F}_1 = \begin{pmatrix} F_1 \cdot \sin(\alpha_1) \\ F_1 \cdot \cos(\alpha_1) \end{pmatrix}$  depuis le point de coordonnées  $\begin{pmatrix} 0 \\ -mg \end{pmatrix}$ ;  
enfin la force  $\vec{F}_2 = \begin{pmatrix} -F_2 \cdot \sin(\alpha_2) \\ F_2 \cdot \cos(\alpha_2) \end{pmatrix}$  depuis le point de coordonnées  $\begin{pmatrix} F_1 \cdot \sin(\alpha_1) \\ -mg + F_1 \cdot \cos(\alpha_1) \end{pmatrix}$ .

#### **Réalisation du programme avec Python**

Dans le dossier « [Equilibre d'un solide soumis à trois forces.zip](http://cache.media.education.gouv.fr/file/Programmer_en_physique-chimie/88/3/Equilibre_d_un_solide_soumis_a_trois_forces_1023883.zip) », vous trouverez le fichier « SacSimulation.py » présentant une réalisation possible.